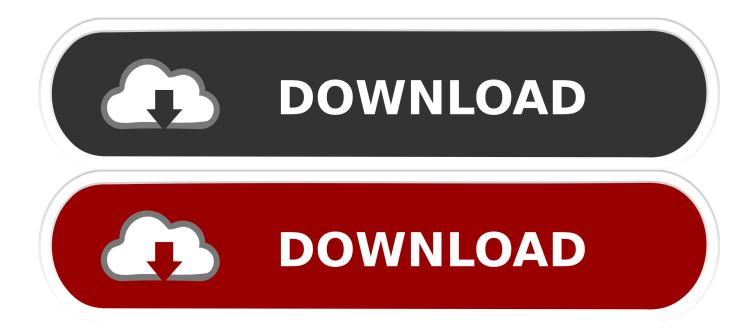

Fax Manager For Mac

## **AUTO AUCTION DIRECTORY**

### **Charleston Auto Auction**

Charles Conreuto Aduction Moncks Corner, SC 29461 Phone: (843) 719-1900 Web: CharlestonAutoAuction.com Web: CharlestonAutoAuction.com Stecative Sales Director. Nichole Branon National Remarketing Manager: Chris Wise, CAR

# Sale Day and Time - Friday 10:00am

 Friday 10:00am
Znad rul Eart Ruesdry at 2:00pm
Damaged & Disabled
400 Fleet/Lasse units offered weekly
1,004 - total offering
550 Dealer attendance averages
550 Aealer aperonnage sold
\$12,000 Average price point of Reet/Lease units Sales Feature: - New Car Dealer Trades - Fleet/Lease, Bank, Repo - Marine, RV consignments - Damaged & Disabled vehicles

Live Simulcast and Online Bid Platforms EDGE Pipeline SmartAuction, OVE, OpenLane

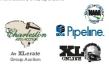

Midstate Auto Auction 5363 Augusta Road Lexington, SC 29072 Call: 803-359-9437 Fax: 803-359-3086 Fax: 803-369-3086 midistateautoaucston.net Gen. Manager: David Martin Feet Lease Manager: Stephen Hutto Acct Manager: Wilbert Dray bon WED: **epn:** 531: **4:30pm** Featuring: 500- Units Weeky, Large Fully Lit Facility. Thee Modern Lanes, Roor Plans Through Auto Use, AFC, Dit. Finance, Car Bucks, and DSC. Guaranteed Decks and Tites. Servicing Fanchine Dit Trades, Reet and Repo Accounts. Unlimited Pickup Available

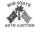

Rawls Auto Auction ad L20 Evit 44 2818 Pond Branch Re Mail To: P.O. Box 3069 Leesville, SC 29070 Call: 803-657-5111 Fax: 803-657-7992 Fax: 803-5b7-7992 www.awlkabi auction.com Owner(Gen. Manager: Julianny Rawls Asst. Gen Manager: Julianne Rawls Business Development: Erin McCormick National Accounts Mgr. Mike Mancuso Office Manager: Barbie Rodgens F/L Contacts: Robin Stewart, Jennifer Spradley. F/L Contacts: Robin Stewart, Jennifer Spradley, Kelly bodd, Jessica Gooding and Becky Cumbee **TUES: Scharge 6:30an, Early Birlf Sale 9:15am** Lease 10:15am Consign. 10:30an; CSA-Call for Schell, Datte Featuring: Delt Solutions, Foundes Federal, GM Financial, Westleke Financial, GSA, CPS, Regional Acceptance, Regional Finance. We service all major Commercial Accounts. Full Service Auction Facility. On-Site Transport Company.

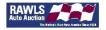

#### TENNESSEE Memphis Auto Auction

3719 Old Getwell Rd. Memphis, TN 38118 Call: 901-795-7634 or 877-412-7792 Fax: 901-365-3740 Lai: 501/155/154 et al /14/2/152 Www.memphisuicaucion.com General Manages Brandon Derrick 000: Revin Wilson O'C: Brad Hoidleston WEEKLY AUCTIONS EACH MEDNESDAY teaturing Rertals, Repo Units, Reet Lease Units, New Car Trades, and more. Salvages Sale: 815am Rentals: 915am Monthly PowerSports Sale every third Wednes-day: 1115am day: 11:15am ALL LANES SIMULCAST VIA AUCTIONPIPELINE Auction Access Accepted Weekly consignment features hundreds of New Car Yades, Avis Budget Group, Stream, Springleaf, Unite Acceptance, Emkay, Exeter Finance, Caprock Auto, Rexco, FLD, SST, US Marshals Service, and more.

Memphis Auto Auction

#### TEXAS America's Auto Auction Dallas

219 N. Loop 12 Irving, TX 75061 Phone: 972,445,1044 Fax: 972.591.2742 General Manager: Robert Hammonds

www.americasautoauction.com/dallas **DwyTinsday1PM GST** Featuring: Park Place Automotive Group, BlW of San Antonio, Cair Cooley Group, Classic Dievroiet, Huffines Dodge Plano, SWK Auto Group, Post Motos, Freeman Aub Group, Natas Friancial, Pietet Remarketing, Ffendy Chevrolet, Honda of Barleson, Gateway Buick GMC, Amarilo National Bank, Sam Pack's Auto Group, Nissan of FW, Nissan of Burleson, Lonestar Toyota, Diamond Cars, MCMC, Family Toyota, Hooks Lincoin Mercury, Huffines Dodge Lowsville, Huffines Chevrolet & Lonestar Toyota.

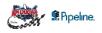

America's Auto Auction Houston 26 Almeda-taeno a stall uston, TX 77047 one: 281.819.3600 c: 281.819.3601 meral Manager: Rob Frazier

Vertream manager: rotor I racea www.americasaitoauciton.com/houston Every Thursday 2PM CST Featuring: Santander, Chrysier Capital, CPS, 1st Service Credit Union, Cyfair FCU, SRG, SDS, Parkway Chevrolet, Fed Haas Nissan, Tom, Peacock Nissan, Cowboy Kia of Conroe, Mae Haik Topata, Gillman Gouy, Classic Chevrolet, Mossy Nissan, Westside Chevrolet & Central Nissan.

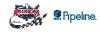

### America's Auto Auction North Houston 1440 FM 3083 Conroe, TX 77301 Phone: 936.441.2882 Fax: 936.788.2842 General Manager: Buddy Cheney www.americas.autoauction.com/north.houston Every Monday 6:30PM CST Featuring: CNAC Starting at 1997

Featuring: CNAC, Sterling Mccall Nissan, Fred Haas Toyota, Buckalew Chery, Tomball Dodge, Wiesner Group, Keating Nissan, Gullo Ford, Mac Haik Chery & Toyota & Dodge. Pipeline.

AutoNation Auto Auction Houston 608 W. Mitchell Road Houston, TX 77037 Join us online at AutoNationAu Phone: (855) 905-ANAA (2622

Fax (281) 506-3866 Fax (281) 506-3966 General Manager: Jaan Gallo Assistant General Manager: Davis Cosmi Sale every Fiday at 9:30am Owned by AutoNation, the largest automotive retailer in the US, every week we feature hundre of EXCLUSNE AutoNation trades you'll find only at ANAA Houston in addition to many outside consignment units. We are proud members of the NAAA, Online bidding/selling awailable via EdgePipeline. Interested in selling at our auction Give us a call! dreds "Like" & follow us on Facebook at facebook.com/ AutoNationAutoAuctionHouston

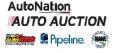

VIRGINIA

America's Auto Auction Virginia 656 South Military Highwa Virginia Beach, VA 23464 Call: 757-487-3464 Fax: 757-487-0514 General Manager: Jerry Dz www.america.sautoauction .com/virginia www.america.sautoauccion.com/virginia Every Westneeduga 28:30am, Menthly BSA Sales Wednesday at 8:30am EST Featuring Monthly GSA Sale, Checkend Flag, Priofa Y Automotive, Yisinger Motor Company, Nissan of Elizabeth City, Duman Auto, RK Chevrolet, Southern Auto Group, Litté Joes Missubshi, U-Hau Langley FCU, Navy Federal, C&F Finance and SRG.

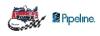

WASHINGTON

south Hayford Road (PO Box 19190) Spokane, WA 99224 (1922) Phone: 509.244.4500 Fais: 509.244.8204 Web: McGauction-Yesiden-

President: Boo AcContexy Geneal Manager: David Pendergraft Daulier only autoisson overy Therafary at 9:00am Northity RF Auctions at 11:00am Ford Octob Techtory Sales - Monthy en Wednesday ut 2:00gm DAA Northwest Offers a full range of remarketing ser-vices including econditioning, inspections, Internet sales, inventory Innancing, wholesal automothe and RV auctions, and transportation. DAA remarkets whicles for wholesale consignors including dealers, manufacturers, rental car companies, banks, finance and leasing institutions. The primary customer base draws from Washington, Oegen, Montana, Lidoho, Utah, Woming, Colosido, Alaska, northern California and western Canada.

DAA NORTHWEST MAG | McCONKEY AUCTION GROUP ServNet

DAA Seattle 3130 D Street Southeast (P0 Box 1757) Auburn, WA 98002 (98071) Phone: 253-737-2200 Fax: 253-737-2201

b: MAG President/CEO: Bob McConkey General Manager: Dave Blake Dealer-only auctions every Filday at 9:00am Ford Closed Factory Sales – Monthly on Wednesdays at 12:30pm MAG Motorsports – Monthly on Wednesdays at 10:30am GSA Public Auctions – Monthly on Fridays at 11:00am Serving the Pacific Northwest, DAA Seattle feature Serving the Pacific Northwest, DAA Seatte feature the region's best dealer trade lanes and national accounts including Ally Auto Remarketing, ANI, Honda Remarketing, Actura Remarketing, Ford Motor Company, Ford Credit, Exeter Finance, Wheels and GSA. The auction provides reconditioning, inspections, internet sales, inventory financing and transporta-tion services. All consigned units are featured on EDGE Pipeline.

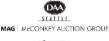

### WEST VIRGINIA Mountain State Auto Auction

reauring 40 acros 6 0 acron-packed lanes; 1000 units weekly Dealer consignment, 300 + fleet/lasse; Repos; Onsite restaurant & snack bar; State of the at on-premise recorditioning facilities; Pickup delivery services; Title services; 24/7 security; Hoorphan available from AFC onsite; Utility Sales

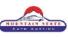

**Badger State Auto Auction** 215 N. Pioneer Road North Fond Du Lac, WI 54937 Phone: (902) 922-6221 Phone: (902) 922-6221 Web: BadgerStateAutoAuction.com General Manager: Tom Francois Sale Day and Time - Thursday 2:00pm Incp Video Sale - Thursday 3:00pm Regular Sale/5 Ianes

550+ units offered weekly 350 Dealer attendance averages 60% Average percentage sold Sales Feature: - 5 lanes of New Car Dealer trades - Fleet / lease/repo units and more. - Free pickup within 100 miles.

Live Simulcast and Online Bid Platforms EDGE Pipeline SmartAuction, OVE, OpenLane

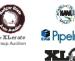

#### Greater Milwaukee Auto Auction

8711 W. Brown Deer Milwaukee, WI 5322 Call: 414-365-3500 Fax: 414-362-0200

Usin: +14-362-300 Fax: 114-362-300 Weikinst Kim General Manager: Dae Pieroni Tansports fon Manager: Jill Hanus **Envy Thursdy at 3:00an ALLY FINANCIAL WERKY AT 9:30am** Fautrig: Gamt Nev Car Tada Salar Fautrig: Gamt Nev Car Tada Salar Al Lanse online: 800+ Unix Werky: 35 Acres; On-Sile Recondition Failities; Isst Tacis; Rewlick, Automothe Remarkeling Inc., Rawhide, Al Lanse, Simulaast, Post Sale Inspection; 20 Minuts form Mixeulae Mitchell Field Arport, Airport Shutts Sarkee; Ally Financial; AFC, Net Gear Capitel, Foorplan, Yose, Westake Financial; FOR MORTR CREDT, Smarthuction, OVE; Member of Indegendent Auto Auction Association; Member of IARA; Member of NAAA.

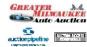

ServNet

Mountain State Auto Auction 554 6 Benedum Drive Shinston, WV 26431 Cal: (304) 1952-5300 or (600) 732-0683 Fax: (304) 1592-5453 www.mtstateaa.com Owners: Joe and Charlotte Pyle Controllier: Margie Wills Gen. Manager: Chad Garrison Assistant Gen. Manager: Brad Hollar MotNath? (300); al Lanae onlina Featuring: 48 acres & 6 action-packed lanes; 1000-mits: wwelk Drader consistment" Jon 1 feat/laces

Hoorpians available from AFC onsist: Utility Sales every 4th Thursday, Toys for Big Boys sales every 4th Monday; INOP wreck & damage sale 2nd & 4th Mondays of every month; Exciting promotions & giveaways. Conveniently located 5 minutes from local regional airport & 1 mile of 1-79.

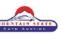

WISCONSIN

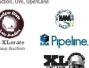

Fax Manager For Mac

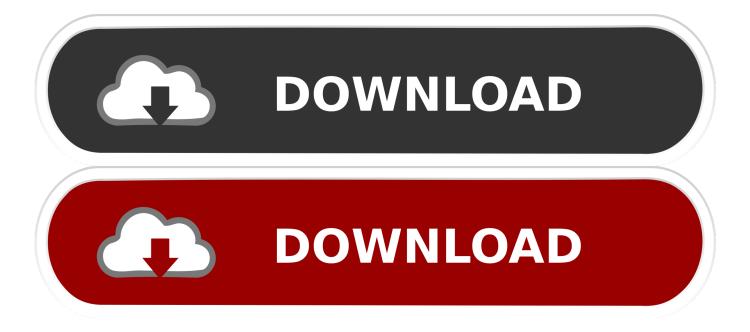

Mobile Holy Quran for Windows 1 is a powerful and professional and useful software which can read the Holy Quran anytime in your PC.. Move on with all the straight forward installation Bangla quran free download - Bangla Quran, Tafheemul Quran Bangla Full Book for Windows 10, Quran Arbi Bangla Full Book for Windows 10, and many more programs.

9) Run Windows Fax and Scan 10) Go to Tools - Fax Accounts - Add 11) Select 'Connect to a Fax Server on my network' 12) Enter the UNC path to your existing Microsoft Fax Server (IPorMachineName) and click on Next.. Once the download process is completed open up the file to get you started with the installation process.. Note: When referencing a Microsoft Fax server across the network, you MUST share the.

### manager

manager, managerial, managerial accounting, manager jobs near me, manager interview questions, manager in spanish, managerial economics, managerial economics uc davis, manager synonym, manager feedback examples, manager jobs new jersey, manager jobs nyc, manager definition, manager abbreviation

Download Islamic Software ZEKR - A Free & Open Source Software of Quran Translation of Quran in Bangla Language.. How to Add a Cover Page to a Fax With a Mac Your Mac computer already has a built-in option for adding a cover page during the faxing process, allowing you to quickly enter all of the information you need to without having to edit the document itself.. May 17, 2016 I start expressing my heartfelt gratitude to Allah, Almighty and Exalted to grant us such opportunity to develop a Software of The Holy Al-Quran in Bengali.. To start sending fax using this online fax service for Mac OS X, simply click here to sign up for free, go to the Send Fax menu, attach the files and documents you'd like to fax, add the recipient's fax number and hit the Send button.. How to Install Bangla Quran -উচ্চারণসহ (কুরআন মাজদি) for PC or MAC: At first, it's a must to download either BlueStacks or Andy android emulator into your PC by using the free download option displayed in the very beginning of this webpage.

### manager in spanish

And if you want to be able to receive fax on Mac, upgrade your plan to Basic, Premium, or Corporate.. Nowadays most of people windows, this software is for your windows, and i think this will be very.

# manager de j balvin

Read and Listen Al Quran using this software The complete Holy Quran in Bangla for Your PC.. Here is a full Tutorial for Downloading, Installing and Using This software Is very usefull.. This option can be accessed from the Fax PDF menu of the document 8) Close the Microsoft Fax Service Manager.. The Arabic text are large and clear and listen to the recital You can also have the English/Malay translation at a.. Bangla quran software for pc free download free Related articles:Load more e10c415e6f